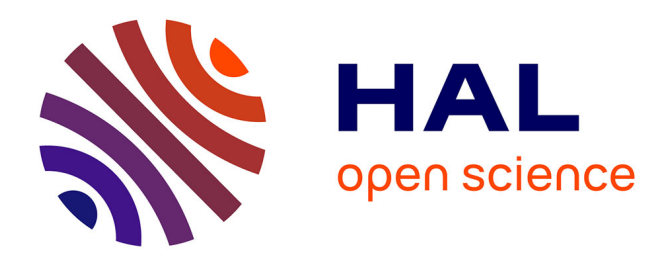

# **impresso Text Reuse at Scale**

Marten Düring, Matteo Romanello, Maud Ehrmann, Kaspar Beelen, Daniele Guido, Brecht Deseure, Estelle Bunout, Jana Keck, Petros Apostolopoulos

#### **To cite this version:**

Marten Düring, Matteo Romanello, Maud Ehrmann, Kaspar Beelen, Daniele Guido, et al.. impresso Text Reuse at Scale. 2023. hal-04151808v3

# **HAL Id: hal-04151808 <https://hal.science/hal-04151808v3>**

Preprint submitted on 27 Sep 2023

**HAL** is a multi-disciplinary open access archive for the deposit and dissemination of scientific research documents, whether they are published or not. The documents may come from teaching and research institutions in France or abroad, or from public or private research centers.

L'archive ouverte pluridisciplinaire **HAL**, est destinée au dépôt et à la diffusion de documents scientifiques de niveau recherche, publiés ou non, émanant des établissements d'enseignement et de recherche français ou étrangers, des laboratoires publics ou privés.

Copyright

# *impresso* **Text Reuse at Scale. A Prototype Interface for the Exploration of Text Reuse Data in Semantically Enriched Historical Newspapers.**

**Marten Düring**  $^{1,*}$ **, Matteo Romanello**  $^{2}$ **, Maud Ehrmann**  $^{3}$ **, Kaspar Beelen**  $^{4}$ **, Daniele Guido** <sup>1</sup> **, Brecht Deseure** <sup>5</sup> **, Estelle Bunout** <sup>1</sup> **, Jana Keck** <sup>6</sup> **, and Petros Apostolopoulos** <sup>1</sup>

*Luxembourg Centre for Contemporary and Digital History (C2DH) University of Lausanne Ecole polytechnique f ´ ed´ erale de Lausanne (EPFL) ´ School of Advanced Study, University of London Royal Library of Belgium German Historical Institute Washington*

Correspondence\*: Marten Düring marten.during@uni.lu

## **ABSTRACT**

 Text Reuse reveals meaningful reiterations of text in large corpora. Humanities researchers use text reuse to study e.g. the posterior reception of influential texts, and to reveal evolving publication practices of historical media. This research is often supported by interactive visualisations which highlight relations and differences between text segments. In this paper, we build on earlier work in this domain. We present *impresso* Text Reuse at Scale, the to our knowledge first interface which integrates text reuse data with other forms of semantic enrichment to enable a versatile and scalable exploration of intertextual relations in historical newspaper corpora. The Text Reuse at Scale interface was developed as part of the *impresso* project and combines powerful search 11 and filter operations with close and distant reading perspectives. We integrate text reuse data with enrichments derived from topic modeling, named entity recognition and classification, language and document type detection as well as a rich set of newspaper metadata. We report on historical research objectives and common user tasks for the analysis of historical text reuse data and present the prototype interface together with the results of a user evaluation.

**Keywords: text reuse, historical newspapers, user tasks, scalable reading, data visualisation, comparison, impresso**

## **1 INTRODUCTION**

 Text reuse detection (TRD) is a powerful technique to identify "meaningful reiteration[s] of text, usually beyond the simple repetition of common language" (Romanello et al., 2014). TRD identifies repeated text segments (or *passages*) and groups them automatically into text reuse *clusters*. In the domain of Digital 20 Humanities research, TRD is often used to trace quotations, allusions, and paraphrases. Not only the presence but also the frequency of reuse can be meaningful: the frequency with which a text is quoted 21 presence but also the frequency of reuse can be meaningful: the frequency with which a text is quoted 22 by later authors, for example, serves as a proxy for literary or scholarly reception. A popular example 22 by later authors, for example, serves as a proxy for literary or scholarly reception. A popular example 23 of research enabled by TRD is on historical newspaper collections, as demonstrated by projects such as of research enabled by TRD is on historical newspaper collections, as demonstrated by projects such as Oceanic Exchanges (Oiva et al., 2020; Keck et al., 2022) and Viral Texts (Cordell, 2015). In both cases, TRD helped to capture prevalent journalistic practices, such as the repurposing and editing of content, or news phenomena, such as the viral circulation of content.

27 The project "*impresso* - Media Monitoring of the Past" (2017-2020)<sup>1</sup> detected text reuse within a 28 corpus of Swiss and Luxembourgish newspapers alongside other forms of semantic enrichment (e.g. 29 topic modeling, named entity recognition, image similarity detection, the detection of content type and topic modeling, named entity recognition, image similarity detection, the detection of content type and 30 language).<sup>2</sup> Its corpus consists of 76 newspapers published in French, German, and Luxembourgish 31 between 1738 and 2018 and contains ca. 50 million content items<sup>3</sup> detected in 5.5 million pages. The 32 *impresso* application<sup>4</sup> supports historians and other humanities researchers with powerful search, filter, and 33 discovery functionalities for the exploration of the enriched data. It is generic in the sense that it supports a 34 wide variety of different use cases. This includes, for example, advanced search, the visualisation-aided 35 comparison of large user-generated article collections, and the creation of research datasets for further 36 processing outside the application. In addition, *impresso* publishes accompanying datasets in dedicated 37 data repositories<sup>5</sup>.

 In this paper we present the Text Reuse at Scale interface for the visualisation-aided discovery which will complement the *impresso* application. The new interface facilitates "scalable reading" of text reuse in historical media for historians and other scholars in the humanities. Scalable reading combines close and distant reading. In the case of newspapers, close reading corresponds to either the inspection of individual text reuse clusters and the passages they contain or the study of the articles to which they belong. Distant reading refers to the distributions of text reuse measures, metadata, and semantic enrichments. We describe generic (media) historical research objectives and identify a list of generic tasks for the exploration of text reuse data.

 The interface design and tasks were partly informed by the outcomes of a two-day workshop organised by the *impresso* team, which brought together a group of 10 researchers (from inside and outside the *impresso* project), including professionals from various disciplines such as design, natural language processing, data science and (media) history. The workshop produced a list of historical research objectives (also in the light of previous work), associated tasks and three interface mockups.

51 The structure of this paper roughly follows our interface creation process. Section 2 positions our work in<br>52 relation to the state of the art: it introduces the methods and tools for TRD, discusses recent advances and 52 relation to the state of the art: it introduces the methods and tools for TRD, discusses recent advances and<br>53 remaining challenges for detecting and exploring text reuse in historical newspapers, and concludes with a 53 remaining challenges for detecting and exploring text reuse in historical newspapers, and concludes with a<br>54 brief presentation of the *impresso* text reuse data. Turning to historical research interests in text reuse 54 brief presentation of the *impresso* text reuse data. Turning to historical research interests in text reuse data,<br>55 Section 3 focuses on five high-level research objectives in (media) history and associated 11 generic Section 3 focuses on five high-level research objectives in (media) history and associated 11 generic tasks 56 that we identified. Next, Section 4 presents the prototype interface in relation to case studies illustrating<br>57 specific tasks, and Section 5 reports on the results of an evaluation undertaken by 13 users. Finally, Sec specific tasks, and Section 5 reports on the results of an evaluation undertaken by 13 users. Finally, Section 58 6 closes the paper with an outlook on future work.

## **2 STATE OF THE ART: TEXT REUSE DETECTION IN HISTORICAL TEXTS**

 This section situates our work in the current state of the art in text reuse detection and usage for humanities research. We begin with an overview of tools and methods, continue with current directions in the visualisation-aided exploration of text reuse data, and conclude with a description of TRD in the context of the *impresso* project.

#### 63 **2.1 What is text reuse and how is it detected?**

 Methods for TRD are shaped by the disciplines in which they emerged. Since text reuse in literary texts is often more subtle than the mere repetition of words (e.g. in the case of paraphrase, allusion, translation, or parody), researchers strive to go beyond lexical similarities in order to capture affinities in syntax, 67 content, or metrical structure (Büchler et al., 2014; Moritz and Steding, 2018; Scheirer et al., 2016). In the

<sup>4</sup> <https://impresso-project.ch/app>

<sup>1</sup> <https://impresso-project.ch/>

<sup>&</sup>lt;sup>2</sup> Further information regarding the enrichment of the newspaper corpus can be found in the project blog (<https://impresso-project.ch/blog/> and FAQ section (<https://impresso-project.ch/app/faq>.

Content items refer to newspaper contents below the page level, such as articles, advertisements, images, tables, weather forecasts, obituaries, etc. For further details see: <https://impresso-project.ch/news/2020/01/23/state-corpus-january2020.html>

<sup>5</sup> <https://zenodo.org/communities/impresso/>

68 design of TRACER<sup>6</sup> Büchler et al. (2014) have addressed this subtlety of text reuse in literary texts by 69 giving users access to a wide array of Information Retrieval  $(IR)$  algorithms, as well as direct access to the 70 tool's output at each step of the processing chain. More recent studies have investigated the usefulness tool's output at each step of the processing chain. More recent studies have investigated the usefulness of 71 sentence and word embeddings, especially with respect to detecting these more allusive forms of text reuse<br>72 (Maniavacas et al., 2019; Liebl and Burghardt, 2020), finding that they do not bring substantial advantages (Manjavacas et al., 2019; Liebl and Burghardt, 2020), finding that they do not bring substantial advantages over traditional IR techniques.

74 On the other hand, the challenges of detecting text reuse in the newspapers domain are quite different. The substantial amount of OCR noise present in digitised newspapers asks for fuzzy methods that are resilient substantial amount of OCR noise present in digitised newspapers asks for fuzzy methods that are resilient to differences between two or more copies of the same textual content. Moreover, the scale of materials — 77 with corpora that can be several orders of magnitude bigger than those in the literary domain — led to the<br>78 development of efficient and scalable methods. As a matter of fact, methods that were developed for TRD 78 development of efficient and scalable methods. As a matter of fact, methods that were developed for TRD<br>79 in the newspapers domain had to deal with both challenges, namely OCR noise and scalability. Vesanto in the newspapers domain had to deal with both challenges, namely OCR noise and scalability. Vesanto et al. (2017) adapted the Basic Local Alignment Search Tool (BLAST) algorithm, originally developed 81 for the alignment of biomedical sequences, to the task of character alignment.<sup>7</sup> An alternative approach to TRD consists in performing alignments between documents at the level of longer sequences of words, a.k.a. n-grams, instead of individual characters. This was the approach followed by Smith et al. (2015) 84 whose TRD algorithm, implemented in the tool passim<sup>8</sup>, uses n-gram-based filtering to reduce the number of text passage pairs to compare — thus achieving scalability — and combines it with local and global alignment algorithms to handle gaps and variants in longer sequences of aligned texts.

#### **2.2 Interactive visualisations of text reuse**

Text reuse instances can be visualised, analysed and explored at various levels:

- *Corpus-level* analysis considers all text reuse instances within a corpus; the size and composition of corpora vary; user-defined collections can also be considered as corpora in their own right. Scalability is a typical challenge for visualisations at this level of analysis.
- *Document-level* analysis considers all text reuse instances within a single document or across sets of documents; compared to the corpus-level, this level of analysis is more meaningful for longer documents such as entire books or book chapters, but it can be applied as well to shorter documents such as journal articles. When applied across documents, this approach provides insights into the genealogy of texts (multiple versions of the same book, different books that have borrowed from one another).
- *Cluster-level* analysis considers one single instance of text reuse, with a specific focus on higher-level patterns (e.g. diachronic development of a cluster as a proxy for information spreading).
- *Passage-level* analysis considers a single instance of text reuse but focuses on existing differences between (pairs of) witnesses (i.e. text passages that are deemed to contain the same text despite some 102 variations). The possibility of inspecting text reuse witnesses in their original broader context (i.e. 103 the position of a reused passage within the book or newspaper page) is an important aspect of the 103 the position of a reused passage within the book or newspaper page) is an important aspect of the contextualisation of the reused text. contextualisation of the reused text.

 Generally, distant reading approaches tend to privilege analysis of corpus-level and document-level text reuse, while the close reading approach is more concerned with cluster-level and passage-level reuses. Existing interactive visualizations of text reuse tend to support multiple levels of analysis at once and often allow users to seamlessly move between levels. Visualisation techniques for cluster- and passage-level 109 text reuse resemble those used to represent text alignment in other scenarios, e.g. translation alignment, 110 collation of sources, etc. (Yousef and Janicke, 2021). collation of sources, etc. (Yousef and Janicke, 2021).

111 The interface developed for the *Graph – Text reuse in rare books*<sup>9</sup> project constitutes a compelling example of interfaces supporting multiple levels of exploration. It was developed to enable the exploration of text reuse passages extracted from a corpus of 1,300 OCRed rare books. Firstly, corpus-level text reuse

https://www.etrap.eu/research/tracer/

The Python package textreuse-blast provides an implementation of this method.

<https://github.com/dasmiq/passim>

<https://graph-rare-books.ethz.ch/>

 is represented as a graph where two nodes (books) are connected when they contain reused passages, with the additional possibility of ordering the graph by time (of publication). Secondly, a static alluvial diagram allows readers to inspect more closely document-level reuse between pairs of books; this is especially useful to understand flows of reused text across books. Lastly, a facsimile side-by-side view of pairs of books permits to focus on passage-level reuse. This viewer is not aimed at highlighting differences between

 reuse passages, but rather at displaying them in their original context (especially meaningful in the case of rare books).

Graph visualization of text reuse at corpus level has also been used in the context of the Viral Texts project,

122 which studied virality in newspapers during the interwar period. An interactive network visualization developed by the project provides a bird's eye-view of millions of text reuse passages, distilled into a graph that shows how newspapers formed a network of reprints and content reuse. Node size and color are 125 used to express node centrality and grouping into community clusters, respectively, while the thickness 126 of edges connecting nodes indicates the number of shared reprints. In addition to network visualization, 126 of edges connecting nodes indicates the number of shared reprints. In addition to network visualization, 127 geographical maps were used to support cluster-level analysis, as they allow to visualise at a glance the geographical maps were used to support cluster-level analysis, as they allow to visualise at a glance the geographical distribution of reprints of a given text (Cordell, 2015).

 Finally, visualizations of text reuse for the study of reception – be it literary or scholarly – privilege the corpus-level analysis of text reuse data and tend to present them in some aggregated form. In fact, what matters for the study of reception is how repetitions (quotations) are distributed, rather than the fine-grained differences between them. Examples of text reuse visualizations geared towards the study of reception are *Cited Loci of the Aeneid* (scholarly reception of Vergil's *Aeneid*) (Romanello and Snyder, 2017) and the *Reception reader* which focusses on Victorian literature (Rosson et al., 2023).

## **2.3 Text reuse detection in the** *impresso* **project**

 We used the open-source software Passim (Smith et al., 2015) to detect text reuse within the *impresso* corpus. Passim outputs clusters, groups of newspaper passages (or witnesses), from different newspapers, that share a common text span—the reused passage—of varying length (see Figure 1). The reason for 139 choosing Passim over existing alternatives<sup>11</sup> was its ability to scale up, guaranteed by the software's parallel computing architecture. Preliminary tests on the *impresso* corpus showed that Passim's fuzzy alignment 141 algorithm was able to detect reuse despite the presence of (moderate) OCR noise.<sup>12</sup>

#### 2.3.1 Text Reuse detection and processing

 As a pre-processing step, we ran Passim in boilerplate detection mode; this allowed us to identify — and later filter out — boilerplate content present in our corpus, i.e. portions of text that are repeated within the same newspaper in a one-month window (as opposed to reuse across different newspapers). All content items where boilerplate text was detected were filtered out from Passim's input. This pre-processing step 147 allowed for reducing the final number of detected text reuse clusters by removing some noise from the input data. After filtering for boilerplate text, we extracted 6,177,815 text reuse clusters, for a total of 16,099,821 reused passages. The reused passages are contained in 8,111,123 content items, meaning that roughly 17% of all content items in the corpus (n = 47,798,468) are part of at least one text reuse cluster.

 We then post-processed Passim's output to enrich the detected clusters with the following information 152 (see also Table  $\overline{3}$ ):

- *Cluster size*: the number of passages contained in a cluster;
- *Lexical overlap*: the percentage of unique tokens that all passages in a cluster have in common (all text is lowercased and punctuation is stripped);
- *Time span*: the time window covered by documents in the cluster, expressed in number of days. It is computed as the difference between the publication date of the oldest and the most recent content item in the cluster.

<http://networks.viraltexts.org/1836to1860/>

<sup>&</sup>lt;sup>11</sup> See Romanello and Hengchen (2020) for a list of available TR detection software. Given the abundance of existing implementations, the lack of a systematic benchmark evaluation is clearly a major limitation in determining which tool is better suited for processing a specific type of corpus.

Vesanto et al. (2017, p. 55) found that BLAST outperforms Passim in terms of recall when tested on a corpus characterised by extreme OCR noise.

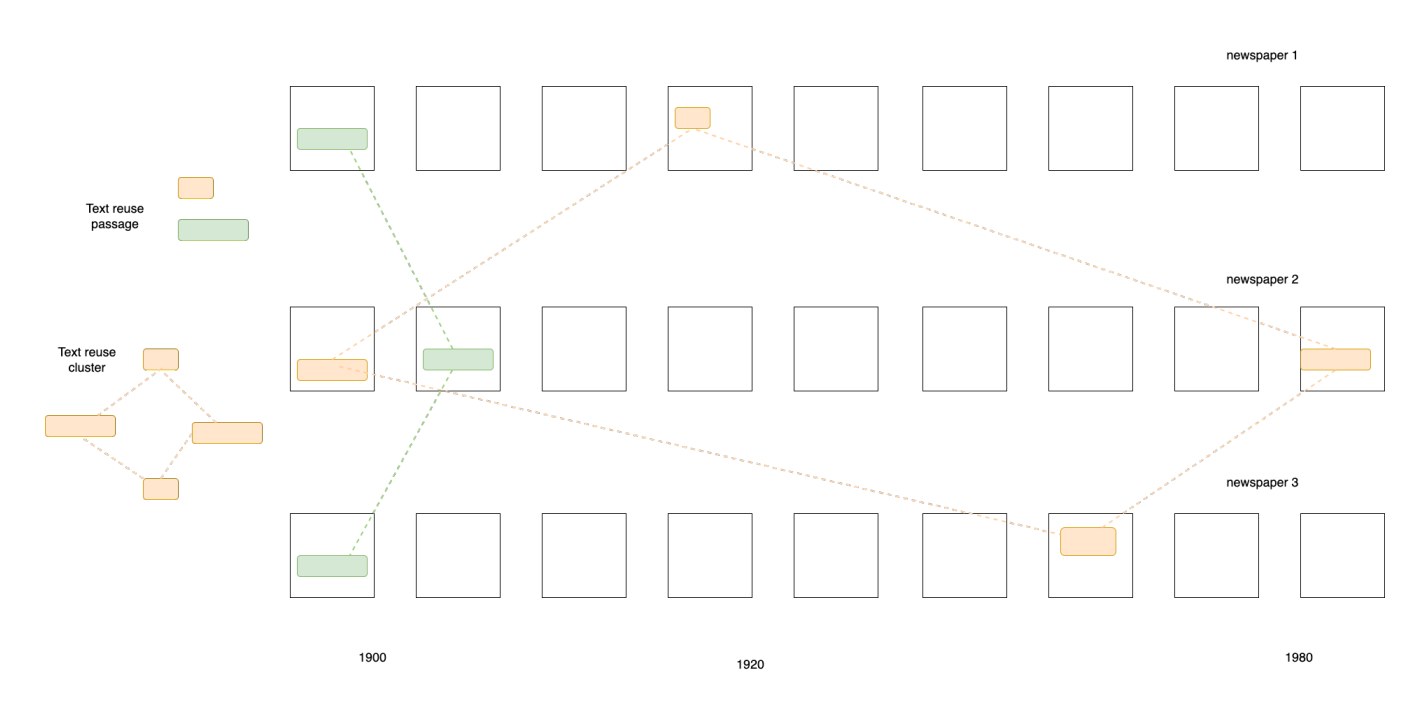

Figure 1. Schematic view of text reuse clusters and passages extracted from a newspaper corpus.

#### 2.3.2 Integration of Text Reuse data in *impresso*

 Text reuse data are already integrated and displayed in two main parts of the current *impresso* application. First, in the article reading view, coloured highlights indicate to the reader which parts of an article are reused elsewhere in the corpus (Figure 3). Second, in a text reuse explorer that precedes the prototype interface we discuss here. This first version already allows users to browse, search or filter text reuse clusters by any of the characteristics computed in the post-processing step, such as cluster size (i.e. number of passages contained), lexical overlap or time span covered. Most importantly, users can filter clusters to keep only those found in one of their collections. This functionality allows to *reveal* the presence of text reuse within a carefully selected and possibly manually curated subset of the corpus.

 One of the main difficulties we faced in integrating text reuse into the *impresso* application was the scale of data, and more specifically how to enable an effective exploration of millions of detected clusters. Our approach to this problem consisted in providing users with as many filters as possible, as a powerful way of sifting through the large number of clusters extracted by Passim. One example is the long-term reuse of 172 newspaper contents (Salmi et al., 2019), i.e. articles that are reprinted over and over in a relatively long<br>173 period of time: Users can refine their query by setting a filter on the time span of the cluster, so that period of time: Users can refine their query by setting a filter on the time span of the cluster, so that only clusters consisting of articles covering a time span of e.g. ten years are retained. This first version mainly supports cluster- and document-level research with a basic set of search options and filters without distant reading perspectives.

 The development of the new version was motivated both by the opportunity to fully leverage the available enrichments and by the prospect of supporting additional use cases, including passage- and corpus-level research. To this end, we integrated text reuse and semantic enrichment data, i.e. named entities, topics, and content item types (where available), and aligned them with text reuse passages and clusters.

#### **3 HISTORICAL RESEARCH AND TEXT REUSE**

181 After reviewing the state of the art in TRD for historical texts, this section discusses the motivations and 182 needs of historians interested in working with newspaper collections. needs of historians interested in working with newspaper collections.

 Past and present media have been, and still are entangled in complex communication networks, manifested in the form of interactions between different stakeholders such as journalists and press agencies. Connectivity in such networks was influenced by various factors, including geography, politics, technology,

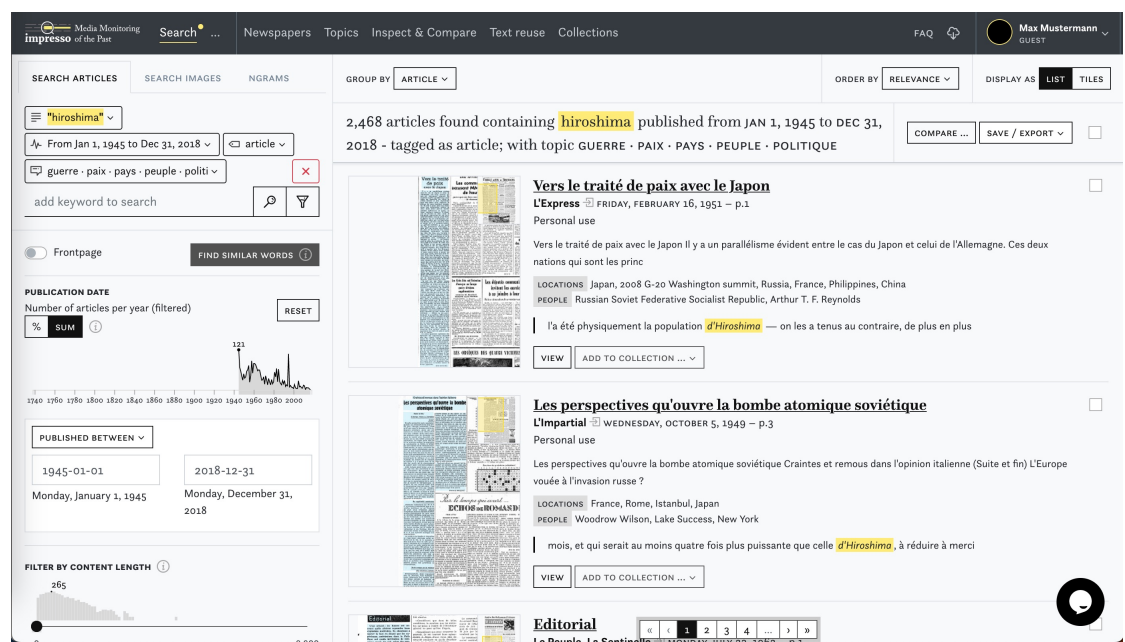

Figure 2. Screenshot of the *impresso* application for the exploration of semantically enriched historical newspapers.

186 communication infrastructures, languages, and commercial interests. By studying how texts circulated,

187 historians can reconstruct the emergence and dissolution of links between stakeholders across time and

188 space. Studies of copy-paste journalism, plagiarism, paraphrasing, literary and scholarly citation, the 189 dissemination of specific discourses, and similar phenomena therefore all stand to benefit from text reuse 190 detection.

191 TRD reveals many different types of text reuse such as jokes, adverts, boilerplates, speeches, or religious 192 texts, but also short stories and reprints of book segments. Each of them is tied to a different logic and texts, but also short stories and reprints of book segments. Each of them is tied to a different logic and motivation and enables researchers to study different aspects of past media. We identify five high-level historical research objectives in the study of historical media and subsequently derive 11 common tasks

from these objectives.

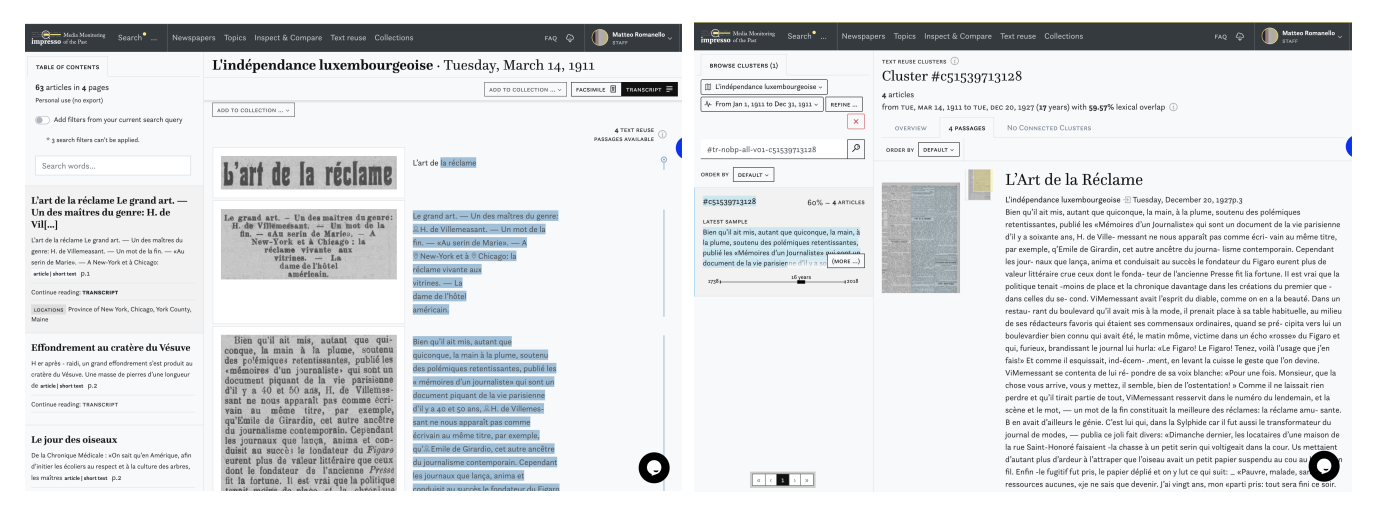

Figure 3. Display of text reuse in the *impresso* application's article reading view (left) and first version of the text reuse explorer (right).

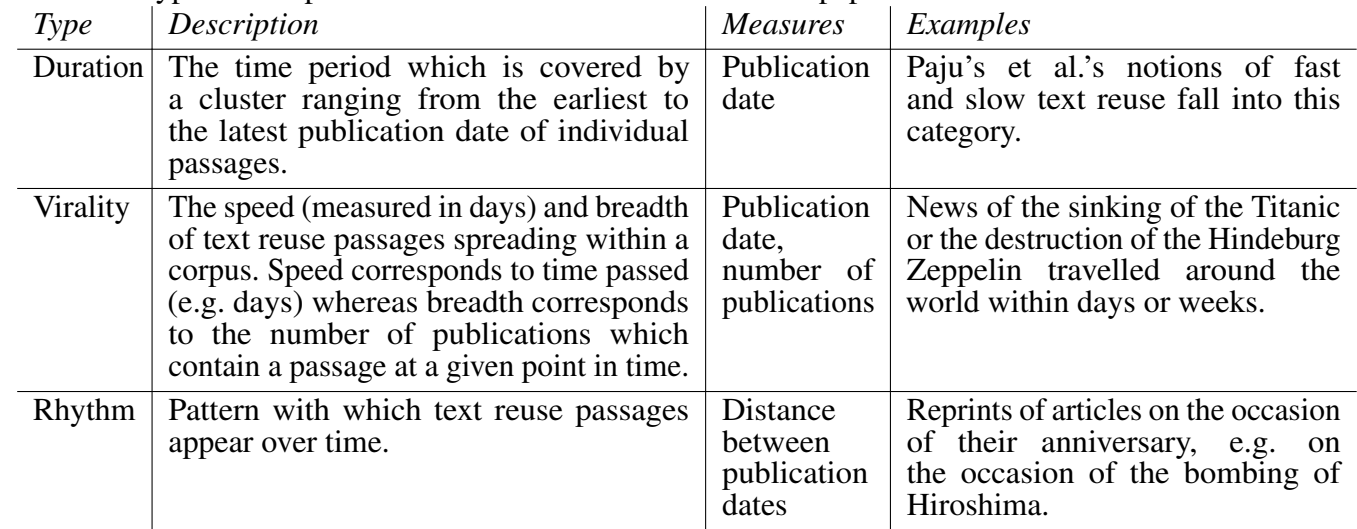

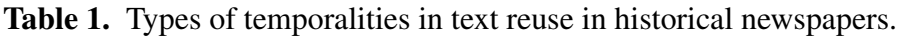

#### 196 **3.1 High-level historical research objectives**

 Within historical research objectives, we distinguish between media-centric and content-centric perspectives. Media-centric perspectives seek to understand the functioning and evolution of the press as a system of information production and dissemination. Content-centric perspectives use historical media to reconstruct public attitudes and focus on the representation of past discourses.

#### 201 3.1.1 (Trans-) National Media Ecosystems

202 With the increasing availability of digitised newspaper collections, media historians have begun to 203 broaden the scope of their analyses: Attention has shifted from the in-depth reconstruction of the history of 204 individual titles to a broader approach that embeds them in a transnational media ecosystem and emphasises 205 the critical role of such connections in the creation and dissemination of information. Current research 206 seeks to understand the functioning of this ecosystem and the agents which shaped it. This includes 207 questions about the underlying ideological, commercial, and financial structures on which historical media<br>208 ecosystems were based. Previous research, for example, has shown the importance of telegraph lines 208 ecosystems were based. Previous research, for example, has shown the importance of telegraph lines 209 and railways in the spread of information within the United States (Smith et al., 2013) and pointed to and railways in the spread of information within the United States (Smith et al., 2013) and pointed to 210 individual cities as information dissemination hubs (Cordell, 2015; Salmi et al., 2020). Other work has 211 studied multilingual information flows from a transnational perspective to examine the connections, gaps 212 and silences in the system, and the press as a site of manipulation (Keck et al., 2022; Paju et al., 2023; 213 Paasikivi et al., 2022). Paasikivi et al., 2022).

214 The increasing availability of text reuse data for different countries will further advance systematic<br>215 analyses of transnational (re-) printing dynamics. Of particular interest are e.g. internationally analyses of transnational (re-) printing dynamics. Of particular interest are e.g. internationally operating press agencies with their ability to disseminate content across borders and languages nearly 217 simultaneously.<sup>13</sup> A transnational perspective reveals the ways in which news is altered and contextualised as it travels. Scrutinising the reproductions of text by examining additions and deletions as traces of adaption helps us understand what was considered common knowledge in one (national) context but not in another. It foregrounds how perceptions and descriptions are adapted to new audiences.

#### 221 3.1.2 Newspaper Content as Bricolage

 From a linguistic perspective, newspaper discourse is not necessarily original or innovative. Many genres such as weather forecasts or sports reporting operate within constraints and happen to be almost formulaic. 224 Thérenty and Venayre (2021) and Walma (2015) paid special attention to the relations between these genres: how did content travel between them? In general, articles emerge through a process of creative re-use and

<sup>13</sup> Discussions at the workshop also motivated work on a Master's thesis project which led to the successful detection of press agencies in the *impresso* corpus (Marxen, 2023) and the ability to filter for content from individual press agencies will be available in future versions of the interface.

 re-appropriation. Whole fragments, sentences and quotations are often transferred to novel contexts. In this sense, newspaper content emerges through a process of what could be called *bricolage*, in which content is soldered together from existing fragments and textual patterns. In other words, newspapers content is often harvested from a wide range of available textual material.

 This research objective investigates text reuse through the angle of compilation and content production. Text reuse measures can be used to encode textual relations and connections, and thereby enable researchers to critically disentangle the genesis of newspaper content. Moreover, the concept of *bricolage* opens up a graded, more nuanced approach, to the study of text reuse: it foregrounds how the creation of news content emerges in a complex process of transformation, compilation and innovation. Newspaper titles operate in a media ecosystem compiling and recreating content harvested from the "grid" (press agencies, or newspapers) and merging it with self-generated content (ads, journalistic work, external contributors etc.).

#### 3.1.3 Historicising Virality

 Virality is more commonly understood as a phenomenon of the internet era and is associated with three characteristics: High speed, high volume and the ability to adapt and spread quickly. Paju et al. (2022) have used text reuse data in an attempt to measure and compare different degrees of virality for content that was republished within days or weeks. They define a virality score based on the number of titles within a cluster, the number of unique printing locations, and the distance in days between the first and last passage publication date. They show that different types content qualify for different types of repetition: An advertisement for Finnish cigarettes in 1916 constituted the most viral content in their corpus while institutional announcements, literary, and religious texts often fall into the mid-range virality category.

 Such measures may yield additional insights into the functioning of historical media ecosystems, e.g. by revealing which types of texts circulated more efficiently than others within and beyond national boundaries, and who was responsible for their creation and dissemination. Virality also offers insights into how transport infrastructures and geography shaped information dissemination, or how other factors such as religious and political affiliations influenced the reception or rejection of content.

#### 3.1.4 Tracing Historical Events

 The press is a system of knowledge production and representation that not only presents events to the public, but also situates them within a specific political, economic, social, and cultural context. This influences the perception of historical events by the public. A comparative approach to event coverage therefore allows us to reconstruct the political, social, and cultural identities of individual newspaper titles and how they evolved over time. We identify two strategies to trace the coverage of historical events via text reuse. The first is bottom-up and concentrates on individual, known events and the question of whether or not they were picked up by the press and if so, how. For example, Oiva et al. (2020) studied how news of the assassination of Nikolay Bobrikov, the Governor-General of Finland in 1904, traveled in waves across historical communication infrastructures. The second strategy is top-down and focuses on the types of events that successfully spread across media ecosystems. For example, Keck et al. (2022) used TRD across newspaper collections from the United States, Britain, Germany, Austria and Finland to identify global media events. Through this approach, they discovered a substantial number of articles that circulated during Hungarian revolutionary Lajos Kossuth's tour of America to seek US financial support for another revolution in Europe. His arrival in New York in December 1851 and his subsequent travels to Washington, DC triggered a proliferation of coverage and reprinted texts. Comparing text reuse across national and linguistic borders highlights the specific patterns and complexities of transatlantic 269 news circulation, including pathways, reach, temporality, vagaries, and gaps. While this work illustrates 270 the usefulness of TRD, it also highlights the benefits of international cooperation when working with the usefulness of TRD, it also highlights the benefits of international cooperation when working with multilingual datasets.

#### 3.1.5 Capturing Historical Zeitgeist

273 To some degree, historical media record the attitudes, norms, beliefs, moods and feelings of past 274 generations, and can thus serve as a proxy for the study of "Zeitgeist". This concept alludes to notions generations, and can thus serve as a proxy for the study of "Zeitgeist". This concept alludes to notions of similarity and parallel evolution, and explains how texts which were produced independently come to share certain characteristics. Because of its fuzziness, Zeitgeist marks the borderline of what text reuse can capture. Zeitgeist manifest itself in various forms, such as mental maps that informed the editing of texts,

| Task            | Title                                                                              | Level   | Support |
|-----------------|------------------------------------------------------------------------------------|---------|---------|
|                 | Obtain an overview of text reuse in a corpus, collection or query<br>Corpus<br>yes |         |         |
| 2               | Obtain an overview of a single cluster<br>Cluster<br>yes                           |         |         |
| $\overline{3}$  | Compare passages<br>Passage<br>yes                                                 |         |         |
| $\overline{4}$  | Compare clusters                                                                   | Cluster | yes     |
| $5\overline{)}$ | Identify different types of text reuse                                             | Corpus  | yes     |
| 6               | Generate research corpora based on text reuse clusters                             | Corpus  | yes     |
| $\overline{7}$  | Identify connections                                                               | Corpus  | partial |
| 8               | Detect and trace virality                                                          | Corpus  | no      |
| 9               | Search for passages                                                                | Passage | no      |
| 10              | De-duplicate content                                                               | Corpus  | no      |
| 11              | Export of text reuse data                                                          | All     | planned |

Table 2. List of tasks and current degree of support by the Text Reuse at Scale interface.

278 adverts for (cultural) products, or the mere existence of coverage of cultural practices. These manifestations 279 are created using persistent and implicit templates that change their content over time - an example would<br>280 be dance fads such as Polka or Macarena, which are dominant at one point but then slowly fade away. be dance fads such as Polka or Macarena, which are dominant at one point but then slowly fade away. 281 Related work looks at conceptual change over time (Verheul et al., 2022) or the cultural impact of Cholera<br>282 epidemics (Paasikivi et al., 2022). epidemics (Paasikivi et al., 2022).

## 283 **3.2 Tasks for the Exploration of Text Reuse in Historical Newspapers**

 This section operationalises the high-level objectives by formulating concrete user tasks. The tasks are 285 not directly linked to objectives, but provide building blocks that compose workflows for the exploration of 286 text reuse data. Table 2 relates these tasks to analytical levels described in Section 2 and also mention text reuse data. Table 2 relates these tasks to analytical levels described in Section 2 and also mentions the degree of support provided by the interface.

 Task 1: Obtain an overview of text reuse at the corpus, collection or query level. Before analysis, users need to determine whether or not a given dataset, such as a corpus, a corpus subset or a query result, contains instances of text reuse. Metadata plays an essential role in contextualising the presence of text reuse data. In the case of the *impresso* data, this includes publication dates, newspaper titles, country of publication, content types, languages, topics, and named entities. It also consists of text reuse specific measures such as lexical overlap, time span between publication dates, cluster size and number of passages.

294 Computing measures of spread offers additional insights into the distribution of text reuse data at different 295 levels of granularity. This includes finding the largest/smallest clusters, clusters with the highest/lowest 296 lexical overlap, the earliest/latest cluster, or clusters with the longest time span between publication dates.

297 Task 2: Obtain an overview of a single cluster. This task is similar to Task 1 but focuses on the 298 properties of a single cluster: the number of passages, their content, the lexical overlap between them, the 298 properties of a single cluster: the number of passages, their content, the lexical overlap between them, the 299 time span and rhythm between publication dates, and the distribution of metadata.

 Task 3: Compare passages. This task compares two or more passages and reveals textual differences and similarities through parallel reading. A common use case is the study of editorial changes in news agency dispatches. Comparisons can reveal adaptations to suit the political preferences of a newspaper's audience, additional explanations and clarifications to address varying knowledge horizons, but also unintended differences such as text degeneration caused by OCR errors.

305 Task 4: Compare clusters. Comparison is a powerful analytical instrument. This task compares sets of 306 clusters based on the distribution of a) text reuse measures and b) metadata and semantic enrichments such 307 as topics or named entities.

308 Task 5: Identify different types of text reuse. TRD captures many different types of reused texts that 309 need to be distinguished from each other. In combination, semantic enrichments, TRD data and their temporal distribution (see Table 1) provide powerful means to identify different types of text reuse. For

 example, older articles that are reprinted after years, or advertisements that were widely published in parallel, tend to contain named entities and topics that are typically associated with particular types of media content.

 Task 6: Generate research corpora based on text reuse clusters. This task supports the fine-grained selection of content and the creation of meaningful subsets of text reuse clusters and their associated passages based on the aforementioned measures, enrichments and metadata.

 Task 7: Identify connections. This group of tasks concentrates on the relational structure of media 318 ecosystems. Examples include the (unwanted) reprinting of articles by different newspapers, the exchange 319 of content between news agencies, or regular co-publication agreements between newspaper titles. of content between news agencies, or regular co-publication agreements between newspaper titles.

 Task 8: Detect and trace virality. This task corresponds to the pioneering work of Paju et al. (2022) and measures the efficiency and speed by which content spreads across newspapers.

 Task 9: Search for passages. This task describes a search scenario in which a seed text is used as a query and compared to known text reuse passages. An example usage would be the upload of a speech to determine whether parts of it were ever published in a given corpus.

 Task 10: De-duplicate content. This processing step removes duplicate texts, e.g. to avoid over-representations of highly circulated texts or recurrent elements such as adverts or boilerplate.

327 Task 11: Data export. Data export allows further processing outside the constraints of an application. This would allow network or geo-spatial analyses or further processing.

## **4 THE** *IMPRESSO* **TEXT REUSE AT SCALE INTERFACE**

#### **4.1 Main interface components**

 The *impresso* Text Reuse at Scale interface consists of a search and filter pane on the left and three tabs in the centre (see Figure 4). This section introduces these components and provides examples to illustrate their usage.

#### 4.1.1 Search and Filter Pane

 Figure 4 shows the search and filter pane. Users can compile queries using the versatile *impresso* Search component together with a variety of filters. These filters include newspaper metadata, user-generated article collections, text reuse clusters, and semantic enrichments (topics, language, content type, and named entities). In addition, the component allows filtering based on the number of passages over time, lexical overlap within clusters, cluster size and time span (for details see Table 3).

 Complementary modal dialogues as shown in Figure 5 (centre) serve as a bridge between distant and close reading. They reveal, for example, notable peaks in the distribution of lexical overlaps, cluster sizes and time spans between publication dates and allow users to quickly browse corresponding passages.

 Taken together, these search and filtering capabilities offer a versatile framework for querying text reuse data. As a first illustration, different types of text reuse can be retrieved by filtering based on the time span between passage publication dates as described in Task 5 - Types. Paju et al. (2023) point to the different speeds at which text reuse occurs, distinguishing between rapid (within 1 year) and mid-range (up to 50 years) cycles. Anecdotal evidence suggests that slow text reuse (up to 140 years) is typically tied to conscious re-prints of archived materials. Following Paju et al.'s classification of text reuse speeds, we find 5,546,859 clusters that qualify as rapid (0-365 days), 557,555 clusters that qualify as mid-range (1-50 years), and 21,799 clusters that qualify as slow (50-200 years).

 As another illustration, let's consider the press coverage of the US attack on the Japanese cities of Hiroshima and Nagasaki on 6 August 1945. We begin with a basic keyword query for *hiroshima* which yields 2897 passages in 1465 clusters. We note clusters with very short time spans (0-2) concentrated in 1945 and 1995. Upon closer inspection, cluster c466008 stands out: it includes 9 passages from articles that were republished surrounding the anniversaries of the attacks, making it an example of cyclical text reuse. The Swiss newspaper *L'Impartial* published them with minor changes irregularly between 2007 and 2015 in commemoration; in 2009 and 2012 the article was also republished by *L'Express*.

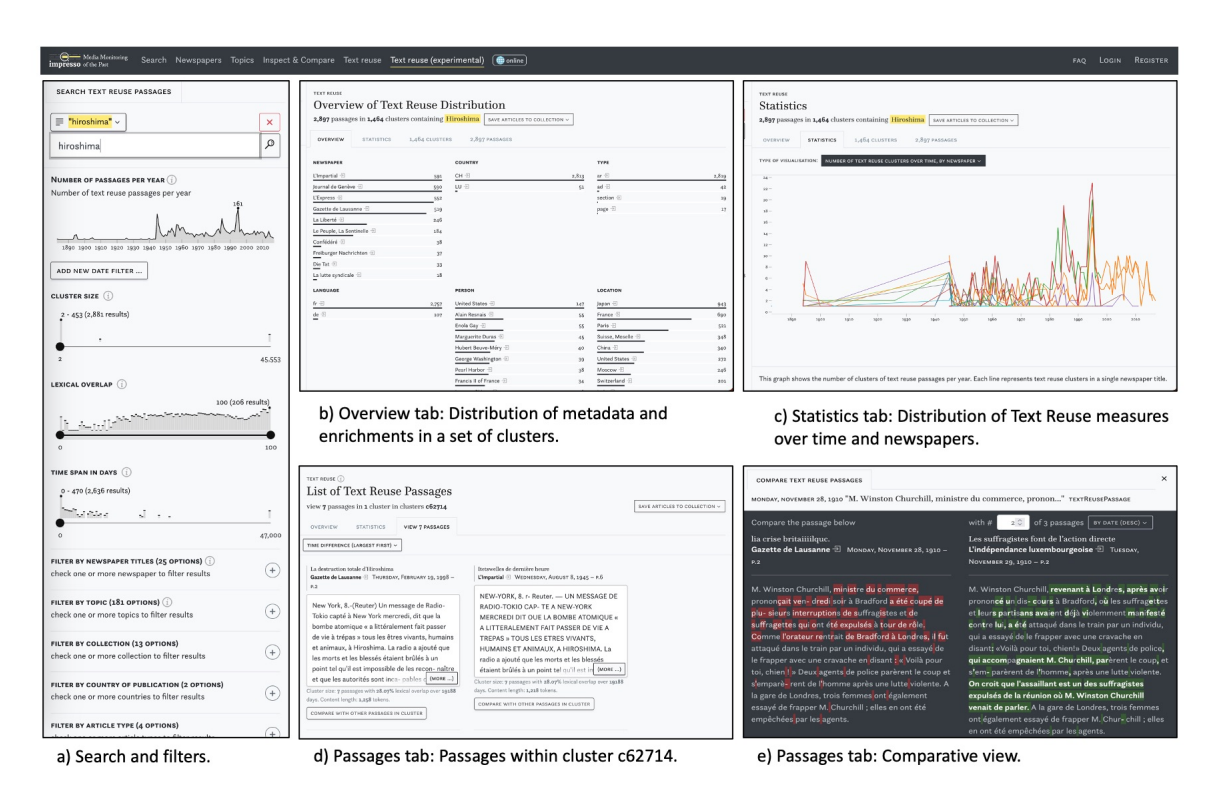

Figure 4. Main components of the text reuse interface: Search and Filter Pane (left) and the Overview, Statistics and Passages tabs (centre).

 Finally, Figure 7 shows a query for text reuse in adverts that are part of a large collection of articles about 358 nuclear power and linked to the topic  $eau \cdot \hat{e}$  *energie*  $\cdot$  *gaz*  $\cdot \hat{e}$  *lectricité*  $\cdot$  *air*. The peak in 1977 points to cluster c276252 which comprises 21 adverts in favour of nuclear power, published in parallel in several Swiss newspapers.

4.1.2 Overview Tab

 Figure 4b) displays the *Overview* tab which was inspired by Task 1 - Overview. It shows the distribution of semantic enrichments and metadata relative to a search or filtering operation. In this case, it displays the results for the preceding keyword query for the string *hiroshima*. Enrichments are grouped by type and represented using small multiples of bar charts.

 In this instance, we learn that the vast majority of text reuse passages that contain *hiroshima* are linked to content published in French in Switzerland. Content published in German in Luxembourg remains the exception. A closer look at the newspaper titles suggests that roughly 80% of these passages appear in just four newspapers. Unsurprisingly, the most prominent topics are associated with war, nuclear technologies, and aviation.

4.1.3 Statistics Tab

 The second tab, *Statistics*, visualises the distribution of text reuse measures in relation to queries and provides a distant reading perspective. A drop-down menu offers access to five views: four-line charts and a matrix visualisation, which are shown in Figure 8 and discussed in more detail below.

375 Figure 8a) displays the **passage count over time by newspaper title**. This view reveals periods of heightened or reduced text reuse activity for one or more newspaper titles. A complementary view represents the number of clusters over time (not shown).

 As an example, we will compare the distribution of text reuse in Swiss and Luxembourgish newspapers. In the search and filter panel, we set the time delta filter to a range between 0 and 100 days. Lexical overlap is set to a moderately high range of 20-99%, which should also retrieve reused text segments of smaller size embedded in a larger text. Finally, we use the cluster size filter to exclude a disproportionately large

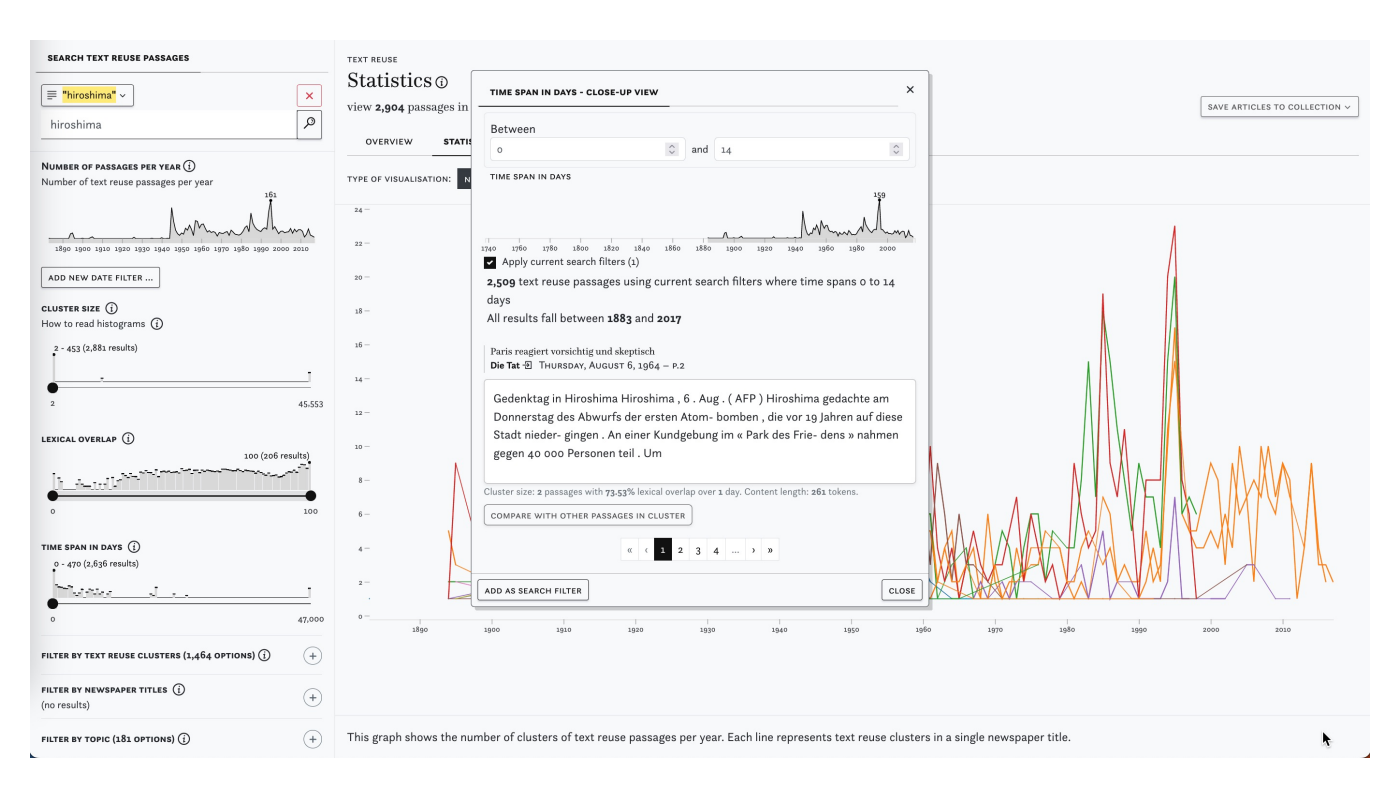

Figure 5. Screenshot of the search and filter pane with a keyword search for *hiroshima* (left) and the close-up view with a time span filter for 0 to 14 days (centre).

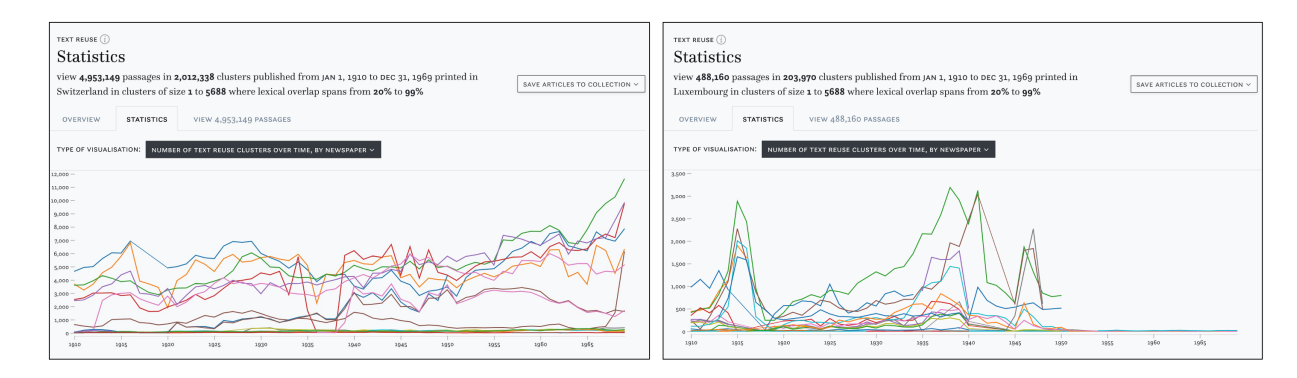

Figure 6. Number of clusters detected in Swiss (left) and Luxembourgish (right) newspapers 1910 - 1970.

 cluster of 45.000 passages. This results in approximately 5.5 million passages for our time period. Looking at the distribution of cluster sizes in Switzerland, Figure 6 (left) suggests some variation between titles, but otherwise no change between the pre- and post-war period. In contrast, the Luxembourgish press (right) exhibits a growing number of passages since the 1930s and clear peaks in 1915 and during the Second World War, followed by a stark decline after 1950 which can be explained by the limited availability of Luxembourgish content for this time period in our corpus.

388 The **minimum, mean, and maximum cluster sizes over time** are shown in Figure 8b). Overall, the 389 number of example to the number of available 389 number of text reuse clusters and passages rises constantly over time, parallel to the number of available<br>390 content in the *impresso* corpus. For another example, we make use of the *impresso* Collections feature 390 content in the *impresso* corpus. For another example, we make use of the *impresso* Collections feature 391 which stores sets of articles based on either manual selection or queries (see Task 6 - Research corpora). 392 Collections can also be created based on text reuse clusters - albeit with the caveat that it saves both 393 passages and entire articles. The above-mentioned Figure 7 shows the component. passages and entire articles. The above-mentioned Figure 7 shows the component.

394 Figure 8c) captures the **minimum, mean, and maximum cluster sizes per newspaper**. This view 395 depicts the distribution of cluster sizes across titles and shows which newspaper produced the smallest (or

| Measure                   | Description                                                                                                    | Implementation in interface prototype                                                                                                    |  |
|---------------------------|----------------------------------------------------------------------------------------------------|----------------------------------------------------------------------------------------------------|--|
| Passages<br>per year      | Number of passages counted<br>in a given year.                                                                                                   | Line chart which displays the count of passages per year for<br>a given query or filter operation. This gives a first indication,<br>during which years text reuse occurred more commonly.<br>Time sliders and precise date entry allow users to filter for<br>exact date ranges to inspect.                                                                                                    |  |
| Cluster<br>size           | The number of passages<br>contained in a cluster.                                                                                                | Histograpmn which shows the distribution of text reuse<br>cluster sizes and indicates the highest score. The histogram<br>groups clusters of size n and displays their sum. This gives a<br>first indication of averages as well as outliers. Sliders can be<br>used to specify a cluster size range of interest. Filtering by<br>cluster size allows to exclude or explicitly focus on outliers<br>but different cluster sizes may also correspond to different<br>types of content. |  |
| Lexical<br>overlap        | The percentage of unique<br>tokens that all passages in<br>a cluster have in common.<br>All text was lowercased and<br>punctuation was stripped. | Histogram which shows the distribution of lexical overlap<br>in percent and indicates the largest number of clusters for<br>a given score. Extremely low lexical overlap decreases the<br>chance to discover meaningful text reuse whilst extremely<br>high overlap will only reveal near-copies of content and may<br>be too restrictive for some purposes.                                                                                                    |  |
| Time<br>span              | The time window covered<br>by documents in the cluster,<br>measured in number of days.                                                           | Histogram which shows the gap between the earliest<br>publication date of an article in a text reuse cluster and<br>the latest measured in days and indicates the largest number<br>of passages for a given score. This is an efficient approach to<br>discover or filter for instances of slow, mid-range and rapid<br>text reuse. The histogram groups clusters by the number of<br>days in between publication dates and displays their sum.                                       |  |
| Text<br>reuse<br>clusters | Clusters store text segments<br>(or passages) that are reused<br>in different units of a corpus.                                                 | List of text reuse clusters which match a given query, sorted<br>by number of passages. Each cluster is characterised with<br>basic information (passages count, lexical overlap, time<br>periods and years covered) as well as a snippet preview of<br>the passage. Clusters are sorted by the number of matching<br>passages. Clusters can be selected manually for further<br>inspection in the Text reuse app or in other <i>impresso</i><br>components such as Search.           |  |

Table 3. Text reuse measures and their representation in the interface.

396 largest) clusters. In this case, both the newspapers *Le Peuple*, *La Sentinelle* and *Die Tat* stand out with 397 above average maximum cluster sizes (orange).

398 Lexical overlap between newspaper titles is shown in Figure 8d) while Figure 8f) uses a matrix view to 399 highlight co-occurring text reuse clusters between newspaper titles. Both views reveal particularly high highlight co-occurring text reuse clusters between newspaper titles. Both views reveal particularly high 400 lexical overlaps and a large number of shared passages for *Journal de Geneve* and *Gazette de Lausanne*. 401 These findings confirm our prior understanding of the frequent co-publication patterns among these titles.

402 Finally, the distributions of **lexical overlap including minimum, maximum and mean across all**<br>403 **clusters over time** are shown in Figure 8e) and offer corpus-level insights. For example, the maximum and 403 clusters over time are shown in Figure 8e) and offer corpus-level insights. For example, the maximum and 404 mean lexical overlap increases from the 1970s onwards, which may be a result of the improvement of OCR 405 quality over time. On the basis of individual titles, it also shows that *Confédéré* defies this trend, with mean 406 and maximum overlap constantly decreasing since the 1970s.

#### 407 4.1.4 Passages Tab

408 The third tab titled *Passages* supports close reading of a given text reuse cluster (Task 2 - Cluster 409 overview). The list of passages can be sorted by date, lexical overlap, cluster size, time span and passage

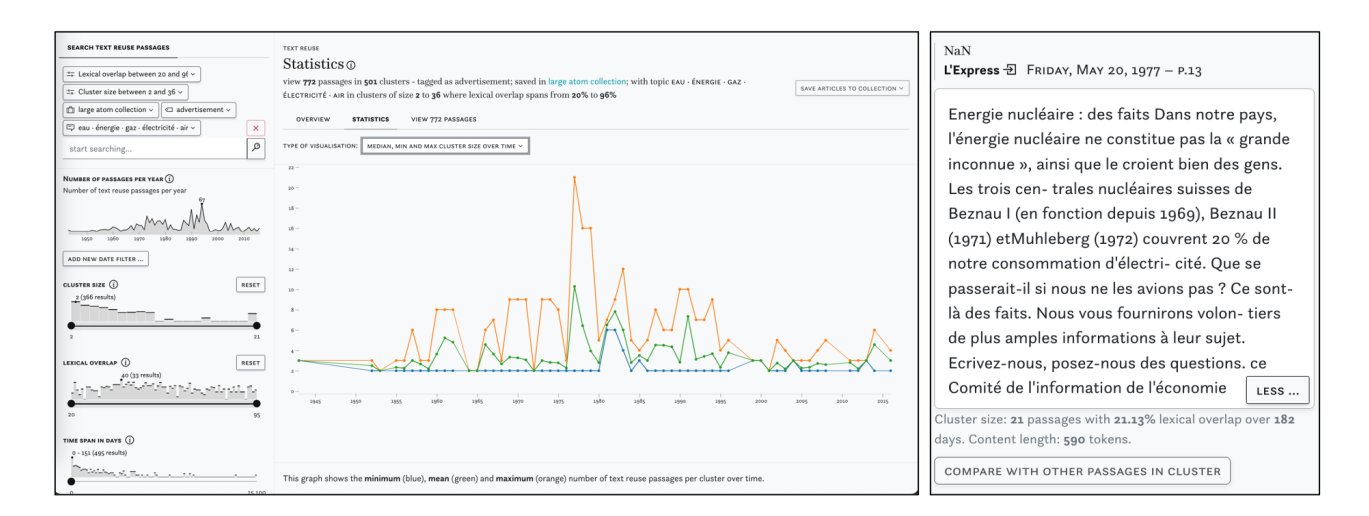

Figure 7. Example of a complex query using multiple semantic enrichments and *impresso*'s collections. Distribution of clusters on the left and passage from the largest cluster in 1977 on the left.

 size. Figure 4d) displays cluster c62714, which has a large time span of 19,188 days (ca. 52 years). A closer look reveals that it contains an article published in 1945 about the attack on Hiroshima, which was 412 republished by multiple newspapers at the time and then rediscovered in 1998, when it was republished 413 again, this time by *Gazette de Lausanne* and *Journal de Geneve*. again, this time by *Gazette de Lausanne* and *Journal de Geneve*.

 Within the same tab, the *Compare* button below the snippet preview opens a comparison view (Task 3 - 415 Compare passages). Figure 4e) highlights differences between two passages. Such differences can result 416 from editorial interventions, including additions and omissions, but also from OCR variation. Users select from editorial interventions, including additions and omissions, but also from OCR variation. Users select 417 a "start passage" of interest, which appears on the left side, and can then cycle through all other passages<br>418 in a cluster using arrow buttons on the right side. Characters that are only present in the start passage in a cluster using arrow buttons on the right side. Characters that are only present in the start passage are highlighted in red, those that are only present in the compared passage are highlighted in green. Here we see a side-by-side view of two passages that cover protests by suffragette activists and an ensuing attack on Winston Churchill in 1910. On closer inspection, it also reveals interesting nuances in the coverage of the event: whereas the *Gazette de Lausanne* (left) does not make an explicit link between the assailant and the suffragettes, *L'independence luxembourgoise* (right) asserts that the attacker was believed to be part of the movement.

## **5 EVALUATION**

#### 425 **5.1 Evaluation setting**

426 To evaluate the prototype, we invited various scholars to review the interface independently and remotely. 427 We received 13 responses: 5 from (digital) historians with research experience in historical newspapers, 428 4 from computational linguists with experience in TRD, 3 from humanities scholars with experience in 429 text reuse and virality, and 1 from a software developer with experience in text reuse visualisation. Five of text reuse and virality, and 1 from a software developer with experience in text reuse visualisation. Five of 430 these evaluators had also participated in the workshop.

431 The evaluation was carried out by means of a form<sup>14</sup> which contained five evaluation tasks that highlighted 432 the different functionalities of the interface and were illustrated with instructive examples. They correspond 433 to Task 1 - Overview. Task 2 - Cluster overview. Task 3 - Compare passages. Task 5 - Types, and Task 6 to Task 1 - Overview, Task 2 - Cluster overview, Task 3 - Compare passages, Task  $\bar{5}$  - Types, and Task 6 -434 Research corpora.

435 Since the evaluation took place remotely, reviewers had to first familiarise themselves with the interface<br>436 and the selected tasks. Therefore, for each evaluation task, the evaluators were first presented with the t 436 and the selected tasks. Therefore, for each evaluation task, the evaluators were first presented with the task 437 definition (with an opportunity to comment) before being given instructions on specific operations to b definition (with an opportunity to comment) before being given instructions on specific operations to be 438 tested in the interface, along with illustrative examples. For each evaluation task, the evaluators were asked

<sup>14</sup> <https://zenodo.org/record/8009613/>

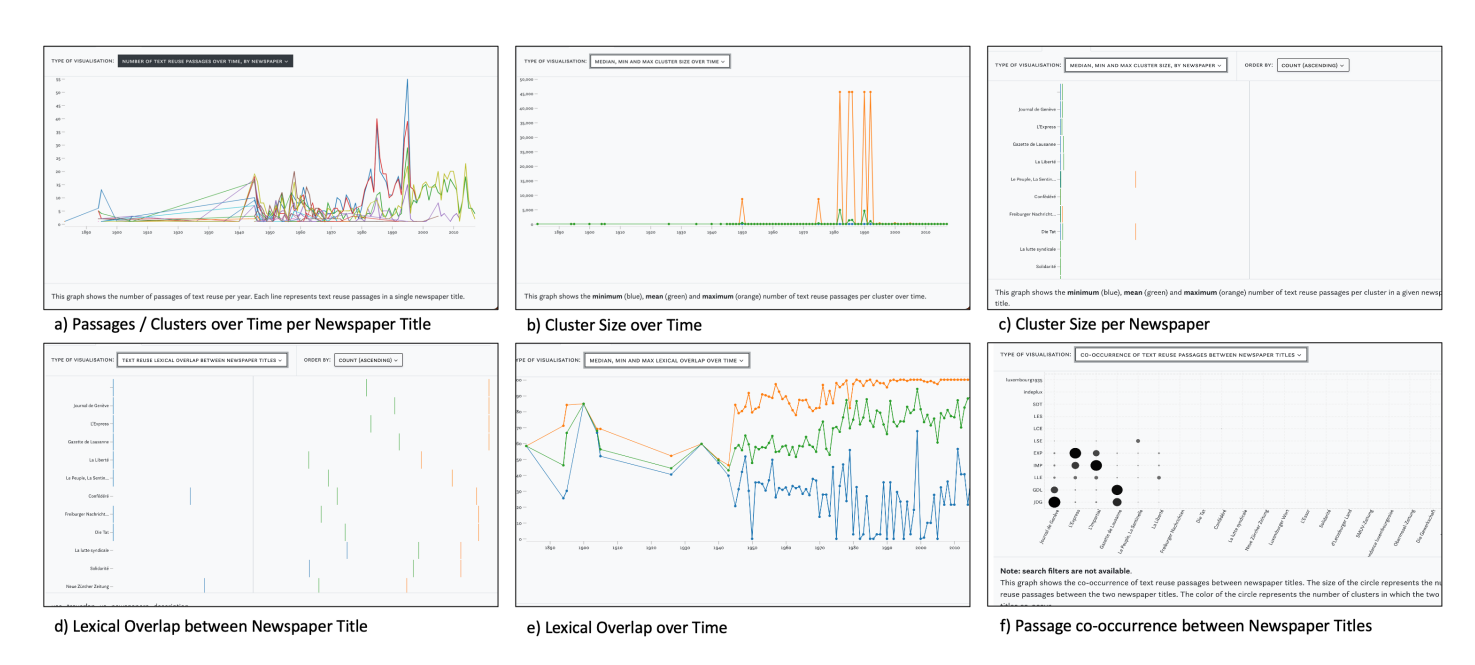

Figure 8. Views in the Statistics tab with distributions of text reuse measures across time and newspaper titles.

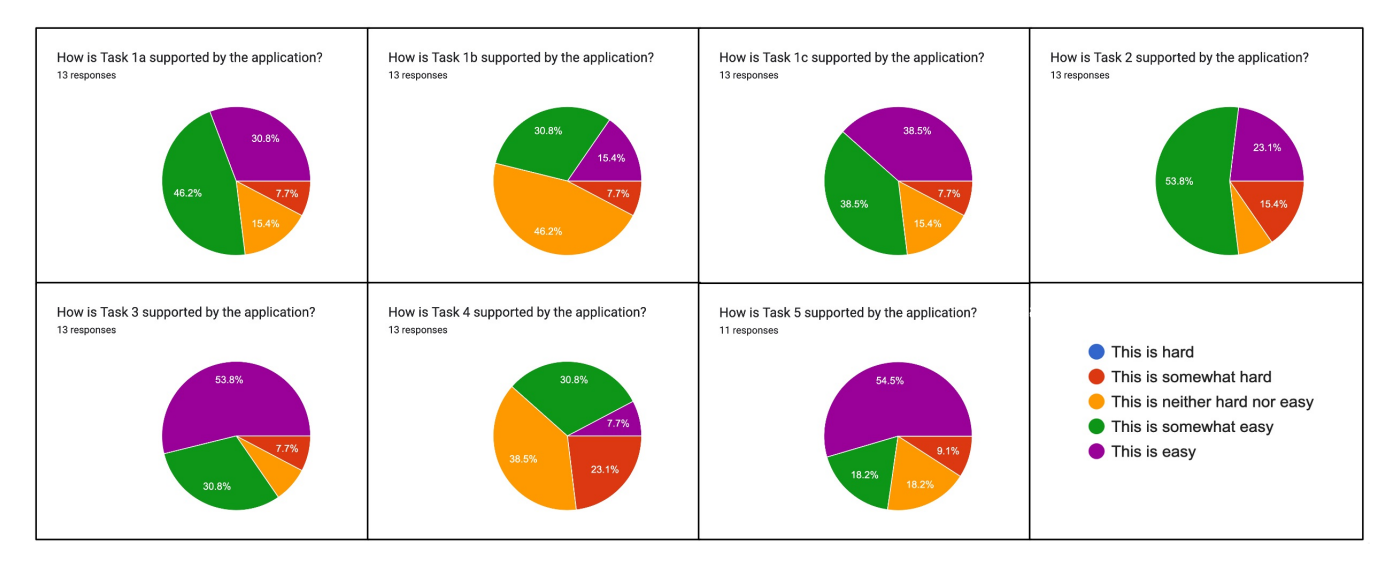

Figure 9. Rating of evaluation tasks regarding their perceived difficulty.

 to rate the difficulty of the task on a five-point scale (see Figure 9). A concluding evaluation section allowed for an overall assessment of the interface, including its ability to effectively support the tasks presented, 441 the quality of accompanying information, the ease of navigation, and the responsiveness of the system.<br>442 Finally, evaluators were asked to indicate any irritations ("Is there anything in the application that does Finally, evaluators were asked to indicate any irritations (*"Is there anything in the application that does not make sense? Does anything feel out of place?"*) and recommendations for its improvement (*"Future development of the application should focus on these tasks / features / overall improvements"*).

#### 445 **5.2 Discussion of evaluation results**

446 Evaluation tasks 1a-c: Obtain an overview of text reuse in a corpus, collection, or query. This 447 first segment familiarised evaluators with different aspects of the interface, notably search, filters, the 448 tab views and the close-up view and was divided into three sub-tasks.<sup>15</sup> Evaluators found the interface

<sup>&</sup>lt;sup>15</sup> For the sake of simplicity, we combine feedback on task definitions and their implementation in the following paragraphs.

 intuitive overall, but also confirmed that familiarity with text reuse concepts such as clusters or passages is an important prerequisite. Suggested improvements included the ability to compare the presence of text

reuse in the entire corpus with the presence of text reuse discovered as a result of specific query in order to

better contextualise the findings.

453 Especially for this first task, the feedback also reflected the learning experience of those evaluators who<br>454 were using the *impresso* application for the first time. Critiques of individual interface components wil were using the *impresso* application for the first time. Critiques of individual interface components will be discussed below.

**Evaluation task 2: Obtain an overview of a single cluster.** The task was identified as part of an 457 exploratory workflow: "*It seems a typical task again, like drilling down into a specific set of documents* exploratory workflow: "It seems a typical task again, like drilling down into a specific set of documents *after first gathering a larger scale view in task 1"*. Regarding task implementation, evaluators found the interface to be *"convenient and intuitive"* and suggested high-level fingerprint views for (sets of) clusters to help with the assessment of cluster content.

461 Evaluation task 3: Compare differences between passages within a cluster. Evaluators pointed out 462 that this task helps scholars to identify different ideological lines in newspapers, but also enables tool 462 that this task helps scholars to identify different ideological lines in newspapers, but also enables tool<br>463 criticism. Overall, it complements distant reading operations: "I feel this task foregrounds the complexiti 463 criticism. Overall, it complements distant reading operations: *"I feel this task foregrounds the complexities*<br>464 *of text reuse that remain hidden to the viewer who only gazes at the high-level statistics.*" Another *of text reuse that remain hidden to the viewer who only gazes at the high-level statistics."* Another evaluator noted: "Useful on how newspapers frame and present an event based on their ideological and political *preference."* In terms of implementation, evaluators appreciated the ease of use of the comparative view and suggested more abstract exploration of editorial practices and the ability to compare multiple passages simultaneously.

469 Evaluation task 4: Identify different types of text reuse.<sup>16</sup> The addition of semantic levels to the exploration of text reuse data was overall welcomed. Task 4 was considered to be of particular interest to scholars. Evaluators noted that the gap between filtering operations and empirically observable types of text reuse had/has not yet been satisfactorily closed: *"It would be helpful to have some introduction to 1) a taxonomy of reuse types, and 2) the different kinds of phenomena and how each maps to various (meta)data* 474 *variables.*" Feedback on task implementation was mixed, with a majority of evaluators finding the task as<br>475 either "hard" or "somewhat hard" (Figure 9). Several evaluators suggested the creation of specific filters 475 either "hard" or "somewhat hard" (Figure 9). Several evaluators suggested the creation of specific filters<br>476 for empirically observed types of text reuse. This includes, for example, the reuse of older content by a 476 for empirically observed types of text reuse. This includes, for example, the reuse of older content by a<br>477 newspaper title and explicit support to filter for cyclical reuse. Others, and this may echo the previous newspaper title and explicit support to filter for cyclical reuse. Others, and this may echo the previous 478 feedback, felt overwhelmed by the options to filter and visualise and did not know where to start. Still, 479 others were content: "Takes some getting used to the filters and functionalities, but nothing problematic." others were content: *"Takes some getting used to the filters and functionalities, but nothing problematic."*

**Evaluation task 5: Generate research corpora based on text reuse clusters.**<sup>17</sup> This task received 481 comparably little feedback since not all evaluators registered an *impresso* account in time to be able to test comparably little feedback since not all evaluators registered an *impresso* account in time to be able to test it. One evaluator called it useful for historians *"though there is a bit of a conceptual gap between reused passages and reused articles."* Feedback on the implementation was generally positive, with some critiques of the slow speed of collection processing and of the difficulty of finding the data export function.

We move to the discussion of individual components within the interface:

 Search. With one exception, all evaluators either "somewhat" or "fully agree" that the Search component facilitates effective exploration of text reuse data (Figure 10). We note, however, that previous experience with the *impresso* application was an advantage and that some evaluators who were new to it struggled at times , for example with searching for entities or the logic of removing filters.

490 Filter pane. Feedback on the filter pane was even more positive, but evaluators identified opportunities 491 for improvement. These included the addition of units to histogram mouse-overs, a better indication that 491 for improvement. These included the addition of units to histogram mouse-overs, a better indication that 492 they are interactive, and pointers to a bug that prevented newspaper titles from being displayed as filter they are interactive, and pointers to a bug that prevented newspaper titles from being displayed as filter options.

 Overview tab. Again, feedback was overwhelmingly positive (see Evaluation task 1, above). Critical remarks addressed its limited utility for exploring individual clusters, and the leap between text reuse passages and the display of article-level enrichments such as named entities or topics.

Note that this evaluation task corresponds to Task 5 - Types.

<sup>&</sup>lt;sup>17</sup> Note that this evaluation task corresponds to Task 6 - Research corpora.

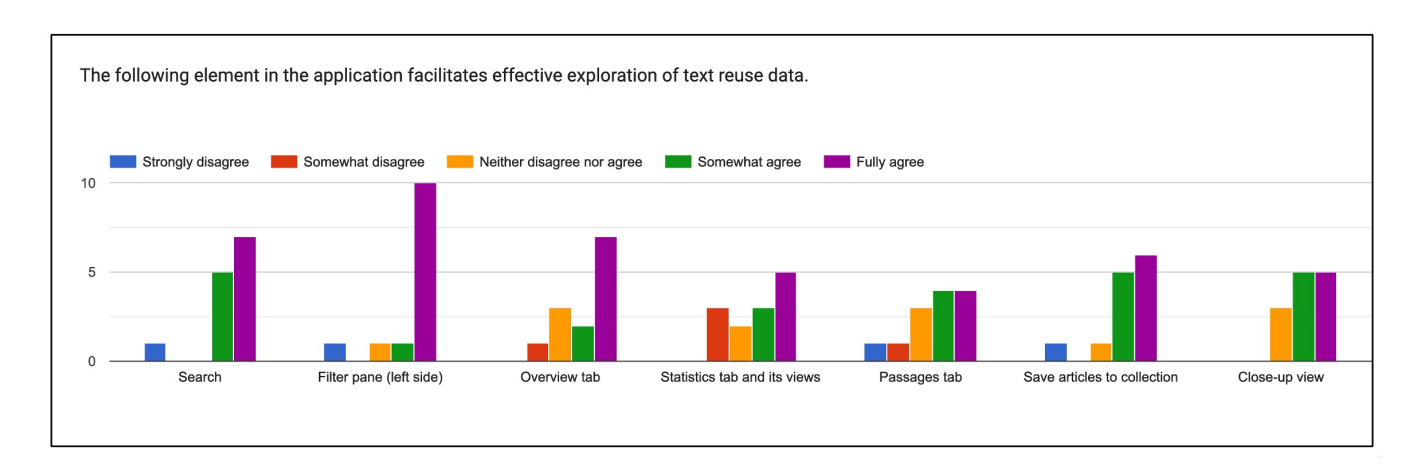

Figure 10. Rating of different components and views in the interface.

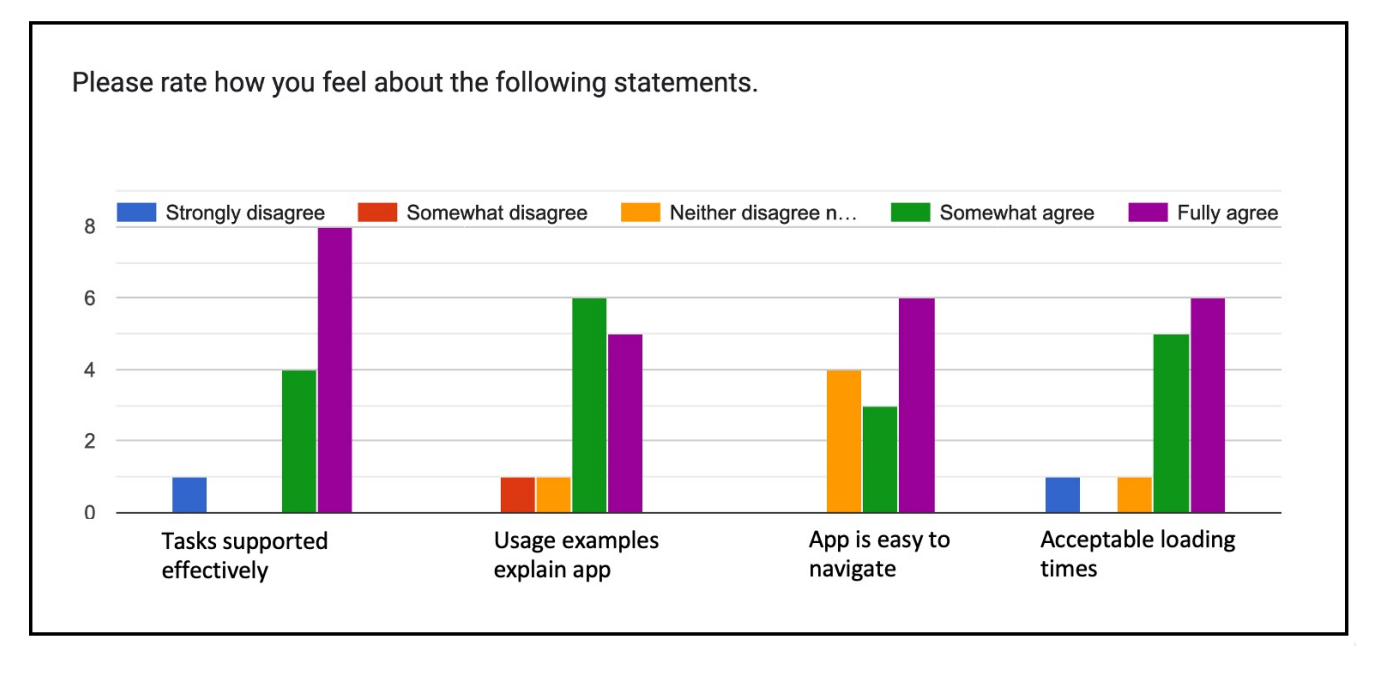

Figure 11. Overall rating of the interface.

 Statistics tab. Feedback on the statistics tab revealed a need for more documentation and design improvements. Some evaluators struggled to read and interpret the charts, missed the option to zoom in on timelines, as well as more detailed information about their computation.

 Passages tab and passage comparison. This segment divided evaluators. Some found it *"again easy and intuitive"* and *"Very user friendly, no remarks."* Others missed a grouping of passages by cluster and struggled to find and operate the comparative view. Regarding the contrastive view, some found it difficult 503 to cycle through different passages; they suggested changing the colour scheme and eliminating some of 504 the mismatches such as white space or OCR mistakes for easier viewing. the mismatches such as white space or OCR mistakes for easier viewing.

505 Close-up view. The close-up view was again rated positively, with the only criticism being the difficulty 506 offinding it without direct instructions and a bug that prevented the display of passage previews. offinding it without direct instructions and a bug that prevented the display of passage previews.

 In the overall rating of the interface (Figure 11), the vast majority of the 13 evaluators either *"somewhat"* or *"fully"* agreed that the interface supports the evaluation tasks (12), that the usage examples explained the interface (11), that it was easy to navigate (9), and that the loading times were acceptable (11). The interface clearly has a learning curve, as described by one evaluator: *"The functionality of the filters available here is impressive and of reasonable simplicity. I wouldn't describe it as 'easy', mostly because there's a lot*

 *going on and a researcher not familiar with the dynamics of text reuse might be a bit lost, but I'm not sure I would trade the current depth of filtering for easier use."*

 The answers to our questions regarding irritations and future improvements confirm the critiques of the statistics tab and passages tab discussed above. At this stage of development, six evaluators found them *"either difficult to read or [they] did not provide useful insights."* In addition, recommendations for future development addressed the already foreseen integration of *impresso*'s Inspect & Compare 518 component(Düring et al., 2021) for side-by-side comparisons of article sets, higher speed for the creation of collections, API access to the data, and new filters based on a yet to be created taxonomy of text reuse types.

## **6 CONCLUSION AND FUTURE WORK**

521 In this paper, we have presented the prototype of the Text Reuse at Scale interface, to our knowledge the 522 first interface to integrate text reuse data with other forms of semantic enrichment. We argue that it enabl 522 first interface to integrate text reuse data with other forms of semantic enrichment. We argue that it enables 523 a versatile and scalable exploration of intertextual relations in historical newspapers. The interface 523 a versatile and scalable exploration of intertextual relations in historical newspapers. The interface was<br>524 developed as part of the *impresso* project and combines powerful search and filter operations with close developed as part of the *impresso* project and combines powerful search and filter operations with close and distant reading perspectives. We reported on high-level research objectives and common user tasks for the analysis of historical text reuse data, and presented the interface together with the results of a user evaluation.

528 We have shown how the integration of text reuse data with semantic enrichment (content type, language, 529 topics, named entities) has proved advantageous: firstly, as a means of effectively filtering for relevant sets 529 topics, named entities) has proved advantageous: firstly, as a means of effectively filtering for relevant sets<br>530 of text reuse data: secondly, to help identify different types of text reuse: and thirdly, to provide of text reuse data; secondly, to help identify different types of text reuse; and thirdly, to provide overviews of the content of text reuse data. We have also demonstrated the interface's ability to retrieve text reuse based on temporal patterns, for example, distinguishing between content that spreads rapidly and news that is rediscovered after long time periods. Examples include the coverage of the bombing of Hiroshima, 534 the reprinting of the same article on the event anniversary, and the reprinting of the 1945 article in 1998.<br>535 Further, the interface reveals systematic co-publication patterns, independent of content, with the *Jour*  Further, the interface reveals systematic co-publication patterns, independent of content, with the *Journal de Geneve* and *Gazette de Lausanne* as the main examples. We have also shown its ability to give insights into text reuse cluster(s) based on topics, and to shift between distant and close reading operations. Finally, we have shown its usage for a critical assessment of corpora and variations in the performance of TRD based on the distributions of passages, cluster sizes, and lexical overlap over time.

540 At this stage of development, the Text Reuse at Scale interface supports many but not all of the previously<br>541 discussed tasks for the exploration of historical text reuse data (see Table 2). Future development will discussed tasks for the exploration of historical text reuse data (see Table 2). Future development will address the integration with the *impresso* Inspect & Compare component to enable side-by-side comparisons 543 of article sets which contain text reuse passages (in support of Task 4 - Compare clusters and Task 7 - 544 Connections), and better support for temporal dimensions of text reuse data 1. We will also take into Connections), and better support for temporal dimensions of text reuse data 1. We will also take into account the need to improve the readability and documentation of the statistics tab and work to resolve the difficulties observed in the passages tab, together with minor bugs discovered during the evaluation.

 Finally, text reuse detection tools to date still mostly operate at the "surface" level of language, i.e. they detect repeating patterns at the character and/or token level, but not at the semantic level. This means that they do not recognize translation as reuse. Recent advances in machine translation, as well as in multilingual language modelling and semantic indexing, may provide solutions in this direction and give an additional boost to research in transnational perspectives.

## **CONFLICT OF INTEREST STATEMENT**

 The authors declare that the research was conducted in the absence of any commercial or financial relationships that could be construed as a potential conflict of interest.

## **AUTHOR CONTRIBUTIONS**

 DG was responsible for UI and UX development and integration into the *impresso* interface. MD, MR, and DG contributed to the conception and design of the user workshop. ME and MR revised the *impresso* technical infrastructure to suit the needs of the interface. MD, MR and DG developed the evaluation

 procedure. MD and MR wrote the first draft of the manuscript. PA, KB and BD wrote sections of the manuscript. All authors contributed to manuscript revision, read, and approved the submitted version.

#### **FUNDING**

559 The workshop was funded by the Luxembourg Centre for Contemporary and Digital History ( $C^2$ DH). This

- work is building on the research project "*impresso*. Media Monitoring of the Past" funded by the Swiss
- National Science Foundation (SNSF) under grant ID CR- SII5 173719.

#### **ACKNOWLEDGMENTS**

We wish to express our gratitude to Fred Pailler, Matteo Romanello and Jana Keck for their contributions

563 to the workshop and to the Luxembourg Centre for Contemporary and Digital History ( $C^2$ DH) for agreeing to host it.

## **SUPPLEMENTAL DATA**

[Supplementary Material](https://www.frontiersin.org/guidelines/author-guidelines#supplementary-material) should be uploaded separately on submission, if there are Supplementary Figures, 566 please include the caption in the same file as the figure. LaTeX Supplementary Material templates can be

566 please include the caption in the same file as the figure. LaTeX Supplementary Material templates can be 567 found in the Frontiers LaTeX folder.

found in the Frontiers LaTeX folder.

#### **DATA AVAILABILITY STATEMENT**

The interface is accessible here: <https://impresso-project.netlify.app/text-reuse/>.

## **REFERENCES**

- 569 Büchler, M., Burns, P. R., Müller, M., Franzini, E., and Franzini, G. (2014). Towards a Historical Text Re-use Detection. In *Text Mining*, eds. C. Biemann and A. Mehler (Springer International Publishing), Theory and Applications of Natural Language Processing. 221–238
- Cordell, R. (2015). Reprinting, Circulation, and the Network Author in Antebellum Newspapers. *American Literary History* 27, 417–445. doi:10.1093/alh/ajv028
- 574 Düring, M., Kalyakin, R., Bunout, E., and Guido, D. (2021). Impresso Inspect and Compare. Visual 575 Comparison of Semantically Enriched Historical Newspaper Articles. *Information* 12, 348. doi:10.3390/ Comparison of Semantically Enriched Historical Newspaper Articles. *Information* 12, 348. doi:10.3390/ info12090348
- 577 Keck, J., Oiva, M., and Fyfe, P. (2022). Lajos Kossuth and the Transnational News: A Computational 578 and Multilingual Approach to Digitized Newspaper Collections. *Media History* 0, 1–18. doi:10.1080/ and Multilingual Approach to Digitized Newspaper Collections. *Media History* 0, 1–18. doi:10.1080/ 13688804.2022.2146905
- 580 Liebl, B. and Burghardt, M. (2020). "Shakespeare in the Vectorian Age" An evaluation of different 581 word embeddings and NLP parameters for the detection of Shakespeare quotes. In *Proceedings of the*  word embeddings and NLP parameters for the detection of Shakespeare quotes. In *Proceedings of the The 4th Joint SIGHUM Workshop on Computational Linguistics for Cultural Heritage, Social Sciences, Humanities and Literature* (Online: International Committee on Computational Linguistics), 58–68
- Manjavacas, E., Long, B., and Kestemont, M. (2019). On the Feasibility of Automated Detection of Allusive Text Reuse. In *Proceedings of the 3rd Joint SIGHUM Workshop on Computational Linguistics for Cultural Heritage, Social Sciences, Humanities and Literature* (Minneapolis, USA: Association for Computational Linguistics), 104–114, doi:10.18653/v1/W19-2514 Computational Linguistics), 104–114. doi:10.18653/v1/W19-2514
- Marxen, L. (2023). *Where Did the News Come From? Detection of News Agency Releases in Historical* Newspapers. Master's thesis, École Polytechnique Fédérale de Lausanne, Lausanne
- Moritz, M. and Steding, D. (2018). Lexical and Semantic Features for Cross-lingual Text Reuse
- Classification: An Experiment in English and Latin Paraphrases. In *Proceedings of the Eleventh International Conference on Language Resources and Evaluation (LREC 2018)* (Miyazaki, Japan:
- European Language Resources Association (ELRA)), 1976–1980
- Oiva, M., Nivala, A., Salmi, H., Latva, O., Jalava, M., Keck, J., et al. (2020). Spreading News in 1904. *Media History* 26, 391–407. doi:10.1080/13688804.2019.1652090
- Paasikivi, S., Salmi, H., Vesanto, A., and Ginter, F. (2022). Infectious media: Cholera and the circulation of texts in the finnish press, 1860–1920. *Media History* 0, 1–22. doi:10.1080/13688804.2022.2054408. Publisher: Routledge eprint: https://doi.org/10.1080/13688804.2022.2054408
- Paju, P., Rantala, H., and Salmi, H. (2023). Towards an ontology and epistemology of text reuse. In *Reflections on tools, methods and epistemology*, eds. E. Bunout, M. Ehrmann, and F. Clavert (De Gruyter Oldenbourg). 253–274. doi:doi:10.1515/9783110729214-012
- Paju, P., Salmi, H., Rantala, H., Lundell, P., Marjanen, and Vesanto, A. (2022). Textual migration across the baltic sea : Creating a database of text reuse between finland and sweden. In *Proceedings of the 6th Digital Humanities in the Nordic and Baltic Countries Conference (DHNB 2022)*, eds. K. Berglund,
- 605 M. La Mela, and I. Zwart (The 6th Digital Humanities in the Nordic and Baltic Countries Conference<br>606 (DHNB 2022)). CEUR Workshop Proceedings. 361–369. Publisher: CEUR-WS.org
- (DHNB 2022)), CEUR Workshop Proceedings. 361–369. Publisher: CEUR-WS.org 607 Romanello, M., Berra, A., and Trachsel, A. (2014). Rethinking Text Reuse as Digital Classicists.<br>608 In 9th Annual International Conference of the Alliance of Digital Humanities Organizations, DH In *9th Annual International Conference of the Alliance of Digital Humanities Organizations, DH 2014, Lausanne, Switzerland, 8-12 July 2014, Conference Abstracts* (Alliance of Digital Humanities
- 610 Organizations (ADHO))<br>611 Romanello, M. and Hengch Romanello, M. and Hengchen, S. (2020). Detecting Text Reuse with Passim. *The Programming Historian* , /doi:10.46430/phen0092
- [Dataset] Romanello, M. and Snyder, R. (2017). Cited Loci of the Aeneid : Searching through JSTOR's content the classicists' way. (Blog post)
- 615 [Dataset] Rosson, D., Mäkelä, E., Vaara, V., Mahadevan, A., Ryan, Y., and Tolonen, M. (2023). Reception Reader: Exploring Text Reuse in Early Modern British Publications. (Pre-print). doi:arXiv:2302.04084
- Salmi, H., Paju, P., Rantala, H., Nivala, A., Vesanto, A., and Ginter, F. (2020). The reuse of texts in Finnish newspapers and journals, 1771–1920: A digital humanities perspective. *Historical Methods: A Journal of Quantitative and Interdisciplinary History* 0, 1–15. doi:10.1080/01615440.2020.1803166
- Salmi, H., Rantala, H., Vesanto, A., and Ginter, F. (2019). The Long-Term Reuse of Text in the Finnish 621 Press, 1771-1920. In *Proceedings of the Digital Humanities in the Nordic Countries 4th Conference*, eds.<br>622 C. Navarretta. M. Agirrezabal. and B. Maegaard (Copenhagen. Denmark: CEUR Workshop Proceedings). 622 C. Navarretta, M. Agirrezabal, and B. Maegaard (Copenhagen, Denmark: CEUR Workshop Proceedings),<br>623 vol. 2364, 253–273, doi:https://ceur-ws.org/Vol-2364/36 paper.pdf
- vol. 2364, 253–273. doi:https://ceur-ws.org/Vol-2364/36 paper.pdf Scheirer, W., Forstall, C., and Coffee, N. (2016). The sense of a connection: Automatic tracing of intertextuality by meaning. *Digital Scholarship in the Humanities* 31, 204–217. doi:10.1093/llc/fqu058
- 626 Smith, D. A., Cordell, R., and Dillon, E. M. (2013). Infectious texts: Modeling text reuse in nineteenth-<br>627 century newspapers. In 2013 IEEE International Conference on Big Data. 86–94. doi:10.1109/BigData. century newspapers. In *2013 IEEE International Conference on Big Data*. 86–94. doi:10.1109/BigData.
- 628 2013.6691675<br>629 Smith, D. A., Cor Smith, D. A., Cordell, R., and Mullen, A. (2015). Computational Methods for Uncovering Reprinted Texts in Antebellum Newspapers. *American Literary History* 27, E1–E15. doi:10.1093/alh/ajv029
- 631 Thérenty, M.-E. and Venayre, S. (2021). *Le monde* à la une. Une histoire de la presse par ses rubriques (Anamosa), illustrated edition edn. ´
- Verheul, J., Salmi, H., Riedl, M., Nivala, A., Viola, L., Keck, J., et al. (2022). Using word vector models to trace conceptual change over time and space in historical newspapers, 1840–1914. *Digital Humanities Quarterly* 016. doi:https://www.digitalhumanities.org/dhq/vol/16/2/000550/000550.html
- Vesanto, A., Nivala, A., Rantala, H., Salakoski, T., Salmi, H., and Ginter, F. (2017). Applying BLAST to Text Reuse Detection in Finnish Newspapers and Journals, 1771–1910. In *Proceedings of the NoDaLiDa 2017 Workshop on Processing Historical Language*. 54–58. doi:https://aclanthology.org/W17-0510"
- Walma, L. W. B. (2015). Filtering the "news" : Uncovering morphine's multiple meanings on delpher's
- dutch newspapers and the need to distinguish more article types. *Tijdschrift voor Tijdschriftstudies* 641 doi:http://dspace.library.uu.nl/handle/1874/324205<br>642 Yousef. T. and Janicke. S. (2021). A Survey of Tex
- Yousef, T. and Janicke, S. (2021). A Survey of Text Alignment Visualization. *IEEE Transactions on Visualization and Computer Graphics* 27, 1149–1159. doi:10.1109/TVCG.2020.3028975